## **Operators**

**Operators** are often used to **construct** and **combine** expressions.

Depending on the **selected [Parsing modes](https://apps.decadis.net/display/JWTCLOUD/Parsing+modes)**, the available operators will vary.

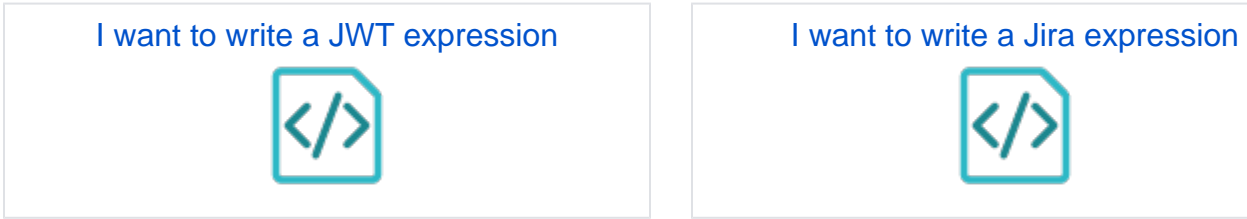

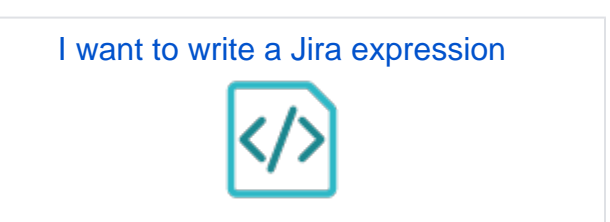